## **1.5.1 Rollen anfordern**

Im Bereich Mein Benutzerkonto erhält ein registrierter Nutzer einen Überblick über seine Rollen in den vorhandenen Registern und kann Rollen anfordern.

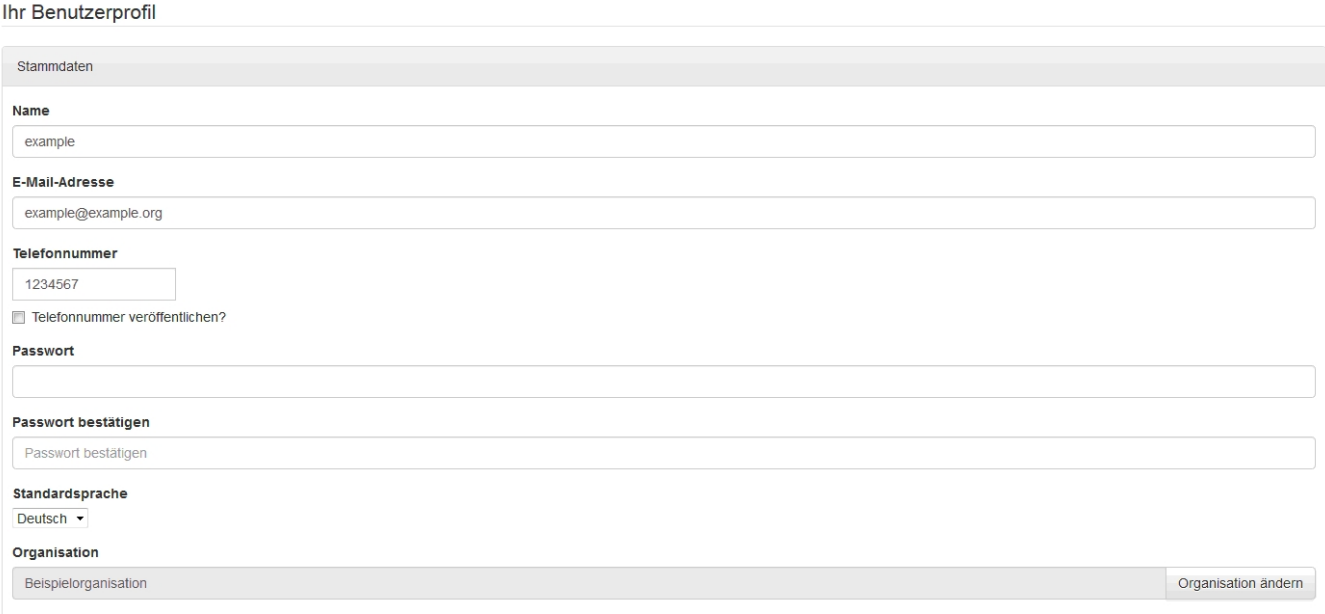

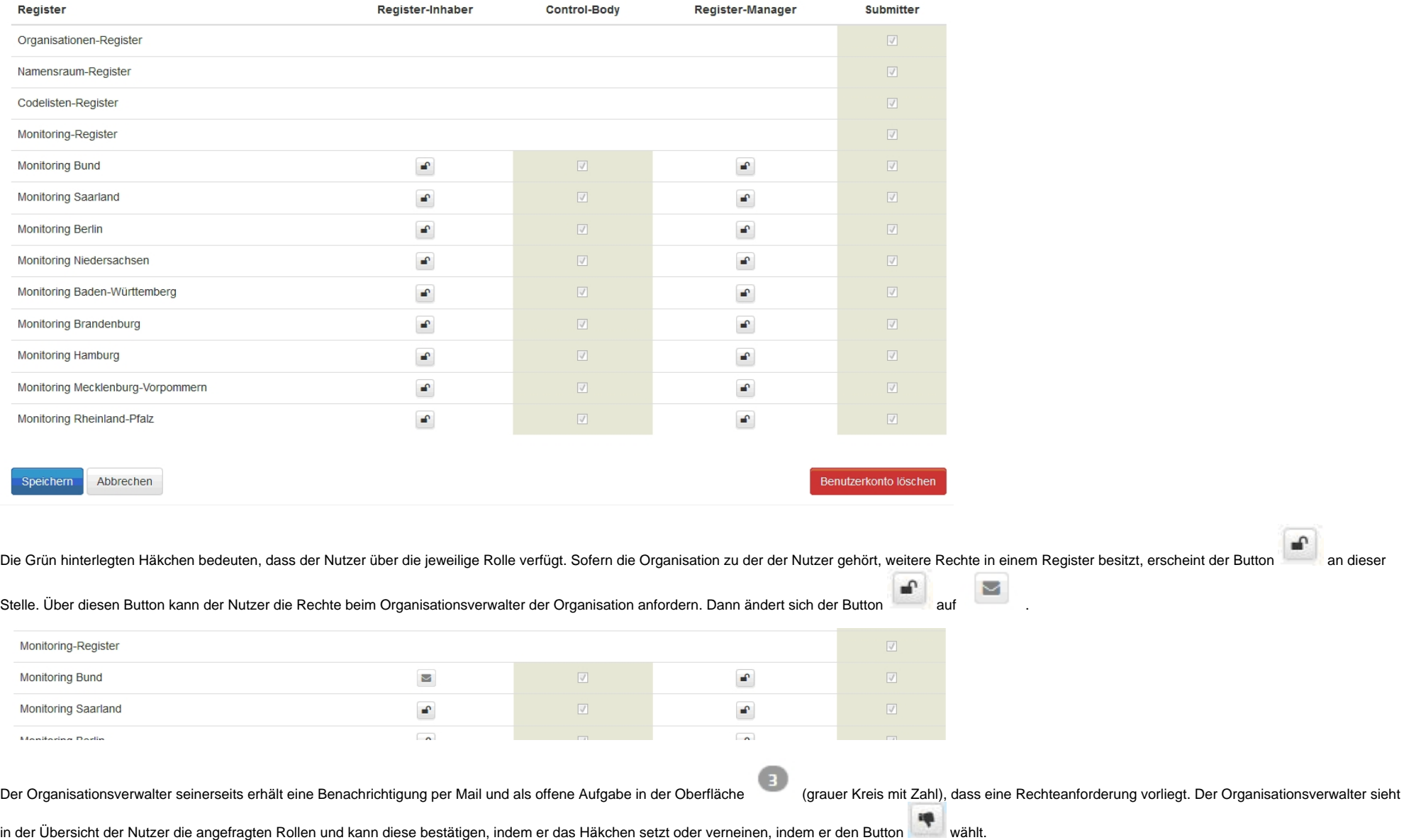

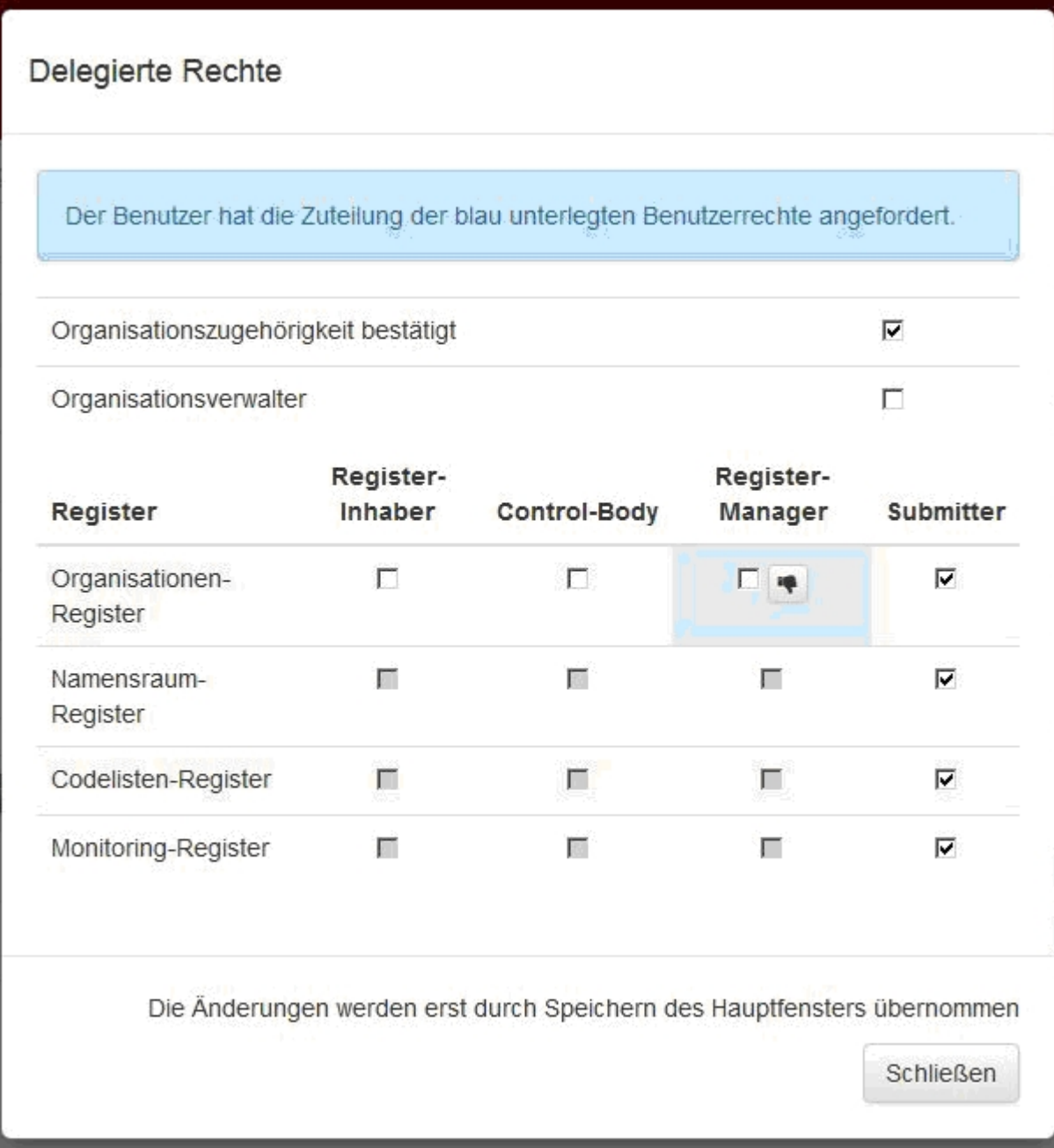